## **Verizon Wireless Router Setup Mi424wr**>>>CLICK HERE<<<

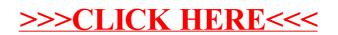